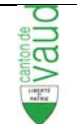

# **CHARTE INFORMATIQUE**

## *Chapitre I ‐ Généralités*

## **Art. 1.1 Introduction**

Cette charte fixe les règles fondamentales assurant une utilisation optimale des moyens informatiques mis à disposition des utilisateurs par les établissements d'enseignement postobligatoire. Ces règles complètent celles de la législation en vigueur, relatives notamment à la fraude informatique, à la protection du droit d'auteur et à la protection des données.

Dans ce document, l'emploi du masculin pour désigner des personnes n'a d'autres fins que celles d'alléger le texte.

## **Art. 1.2 Périmètre**

Le périmètre de cette charte englobe l'ensemble des ressources informatiques pédagogiques de l'établissement. Demeure réservée la Directive Lpers 50.1 concernant l'utilisation des ressources informatiques administratives.

Par ressources, on entend : tous les postes informatiques connectés ou non au réseau, le réseau informatique filaire (LAN) et le réseau wifi (WLAN), ainsi que tous les logiciels installés sur les postes. L'utilisation de matériel privé (ordinateur, smartphone, tablettes, etc) est également soumise à la présente charte lorsqu'il est connecté au réseau (sans fil ou filaire) de l'établissement.

Par utilisateurs, on entend notamment les élèves de l'établissement et les personnes externes autorisées à utiliser les ressources pédagogique.

## **Art. 1.3 Champ d'application**

Le présent règlement s'applique aux utilisateurs de l'établissement utilisant le réseau pédagogique. Par extension, les règles d'usage de l'établissement s'appliquent.

## **Art. 1.4 Engagement des usagers**

Par sa signature, l'utilisateur du réseau pédagogique, s'engage à suivre et respecter le règlement décrit dans cette charte. Par son comportement, l'utilisateur engage sa responsabilité vis‐à‐vis des actes perpétrés via son compte d'accès, s'ils vont à l'encontre de la présente charte. Par ailleurs, les utilisateurs s'engagent à ne pas diffuser des informations qui peuvent ternir la réputation de l'établissement ou être contraires à la morale et aux lois en vigueur.

Si l'utilisateur est mineur au moment de la signature, la charte sera cosignée par son représentant légal.

#### **Art. 1.5 Droits d'accès, compte utilisateur et mot de passe**

Les utilisateurs reçoivent un nom d'utilisateur et un mot de passe individuels qui constituent leur compte informatique permettant d'accéder aux ressources informatiques. La responsabilité de l'usager est engagée dès l'introduction de son mot de passe jusqu'à la fin de la session de travail. Ce droit d'accès est personnel et intransmissible et le mot de passe doit être gardé secret par son propriétaire. Lorsqu'un usager a fini sa session, il a l'obligation de se déconnecter. Il est interdit de bloquer un poste (lock station) dans le but de réserver une place de travail. Il est interdit de se connecter simultanément, avec le même compte, sur plusieurs postes ou avec un compte générique.

## **Art. 1.6 Droit d'accès aux ressources**

Le droit d'accès aux ressources et système d'information de l'établissement n'est accordé qu'après avoir pris connaissance et signé la présente charte. L'utilisateur a le devoir de transmettre des informations personnelles exactes et complètes lors de la création de son compte. Il a l'obligation d'informer l'établissement de tout changement afin de tenir à jour ces informations, tout au long de son engagement envers l'établissement.

## **Art. 1.7 Sanctions**

En cas de violation de la présente charte et de déprédation de matériel intentionnelle ou par négligence, des mesures pourront être prises à l'encontre du contrevenant en application notamment du règlement interne de l'établissement.

En cas d'infraction pénale, notamment de vol de matériel ou de logiciel informatique, le cas sera déféré devant la justice pénale en plus de l'éventuelle sanction déjà infligée par l'établissement.

## **Art. 1.8 Validité**

La validité de cet engagement prend fin lorsque l'utilisateur quitte l'établissement définitivement, d'un point de vue administratif.

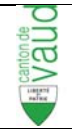

## *Chapitre II – Sécurité informatique*

## **Art. 2.1 Système et logiciels**

L'utilisateur s'engage à ne pas effectuer intentionnellement des opérations qui pourraient avoir pour conséquence d'interrompre, sans y être autorisé, le fonctionnement normal du réseau ou d'un des composants connecté au réseau. La réalisation d'un programme informatique ayant de tels objectifs est également interdite à titre privé. Il est également interdit de récupérer le trafic transitant sur le réseau. Il est interdit de modifier les configurations des systèmes d'exploitation, de modifier la configuration logicielle du poste en ajoutant ou retirant des programmes, de désactiver des protections, etc. Il est interdit de démarrer l'ordinateur avec une clef USB branchée ou un CD / DVD dans le lecteur de disque. Toute tentative sera assimilée à un piratage du réseau informatique.

Il est interdit d'installer et d'exécuter des programmes téléchargés par internet, reçus par mail ou en provenance de toute autre source.

## **Art. 2.2 Contournement des mesures de sécurité mises en place**

Toute activité et toute manœuvre destinées à contourner les systèmes de sécurité (logiciels et matériels) sont interdits. L'exploitation de failles existantes permettant ce contournement est également strictement interdite.

## **Art. 2.3 Protection**

Les utilisateurs feront preuve de toute la diligence requise pour éviter l'intrusion de virus, chevaux de troie, etc. Les utilisateurs s'engagent à ne pas désactiver la protection du matériel notamment les anti-virus et autres pare-feu, ni à essayer de contourner ou désactiver les logiciels de supervision ou de déploiement installés sur les postes.

## **Art. 2.4 Réseaux externes à l'établissement**

Pour des raisons évidentes de sécurité, il n'est pas autorisé d'utiliser un ordinateur pour créer un pont vers un autre système ou réseau. L'utilisateur s'engage à ne pas effectuer intentionnellement des opérations qui pourraient avoir pour conséquence de se connecter ou d'essayer de se connecter à d'autres systèmes ou réseaux (externes) sans y être autorisé.

L'usager ne cherchera pas à porter atteinte à d'autres sites. La réalisation ou l'exécution d'un programme informatique ayant de tels objectifs est également interdite.

#### **Art. 2.5 Sauvegarde des données**

L'établissement ne garantit ni la sauvegarde, ni l'intégrité des données stockées sur les disques internes des machines individuelles, sur des périphériques rattachés ou sur les serveurs de l'établissement.

## *Chapitre III – Utilisation des moyens informatiques*

#### **Art. 3.1 Utilisation des moyens informatiques**

Il est demandé à chacun d'utiliser avec précaution et respect les ressources qui lui sont mises à disposition par l'école.

L'utilisation des ressources informatiques doit se faire dans une perspective pédagogique avant tout. Une utilisation des outils informatiques à titre privé est admise pour autant qu'elle entre dans un cadre légal, qu'elle n'empêche pas un autre utilisateur d'utiliser les ressources pour son travail scolaire et qu'elle ne surcharge pas l'infrastructure (transferts de données, par exemple).

#### **Art. 3.2 Internet et messagerie électronique**

L'utilisation du courrier électronique et d'internet autorisé pour un utilisateur de l'établissement est en principe réservée aux besoins pédagogiques. Chaque message échangé par voie électronique doit mentionner le nom de son auteur. L'utilisateur s'engage à ne pas modifier les paramètres techniques de la messagerie.

## **Art. 3.3 Matériel mis à disposition**

Sauf autorisation, il est interdit :

- a. de modifier la configuration physique du poste en retirant ou installant des composants ou périphériques (graveur, disque supplémentaire, lecteur dvd, modem, etc.)
- b. de connecter au poste de travail ou sur le réseau des appareils électroniques non explicitement autorisés (smart phone, tablettes, console de jeu, etc.)
- c. L'utilisateur ne prendra aucune initiative d'ordre technique sur les postes de travail. De la même manière, il est interdit de modifier le câblage, sauf sur demande du responsable du réseau. Le matériel informatique ne doit pas être déplacé, sauf sur demande de l'enseignant responsable.

Les modifications effectuées, interdites du présent article, seront supprimées sans préavis.

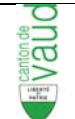

#### **Art. 3.4 Pannes et dysfonctionnements**

L'utilisateur informe immédiatement le responsable de l'informatique de l'établissement en cas de constatation d'anomalie ou en cas d'incident.

## *Chapitre IV – Personnes, données et vie privée*

#### **Art. 4.1 Respect des personnes et de la sphère privée**

Il est formellement interdit de consulter, créer, stocker ou diffuser des documents qui pourraient être constitutifs d'infractions pénales. Il est notamment interdit d'utiliser le réseau pédagogique pour :

- a. porter atteinte à la dignité des personnes ou en lien avec la pornographie
- b. porter atteinte à la liberté de croyance et des cultes ;
- c. inciter à la haine, à la discrimination raciale ou à la violence
- d. propager des propos diffamatoires, calomnieux ou injurieux.

Cet article s'applique à tout document circulant dans l'établissement, qu'il soit rédigé ou juste consulté par l'utilisateur, exception est admise dans le cas de consultation répondant à un besoin d'enseignement.

Si par mégarde, un tel document s'affiche à l'écran, l'utilisateur est tenu d'en informer immédiatement l'enseignant présent ou le répondant informatique de l'établissement, directement ou par moyen électronique (mail, par exemple).

Il est interdit de diffuser des informations personnelles relatives à d'autres utilisateurs sans leur consentement, quels que soient les outils et l'appartenance des ressources utilisées.

L'utilisation des ressources informatiques à disposition ne peut en aucun cas servir à nuire à une autre personne.

Il est interdit de chercher à consulter le courrier électronique d'un autre utilisateur, d'accéder à ses fichiers ou de lui emprunter son compte d'accès.

#### **Art. 4.2 Droit à l'image et droit de la personnalité**

Les utilisateurs s'engagent à respecter, de manière absolue, le droit de la personnalité de chacun, notamment le droit à l'image (art. 28 du Code Civil).

#### **Art. 4.3 Protection des droits d'auteur**

Les utilisateurs s'engagent à ne pas diffuser des informations appartenant à des tiers sans leur autorisation et dans tous les cas, à mentionner les sources lors de l'utilisation d'informations de tiers.

La copie de support média protégés par un copyright est interdite. Par extension, si un support semble ne pas être original (piratage), il est de la responsabilité de l'utilisateur de le considérer comme une œuvre protégée par un copyright. Le téléchargement d'œuvres protégées, par l'utilisation de médias, de sites ou logiciels de téléchargement et de partage de médias est interdit.

Il est interdit de copier des logiciels appartenant à l'école et d'en disposer hors de l'école sans autorisation. La copie et le piratage de logiciel sont interdits.

Je, soussigné, certifie avoir pris connaissance des dispositions énoncées ci-dessus et m'engage à les respecter.

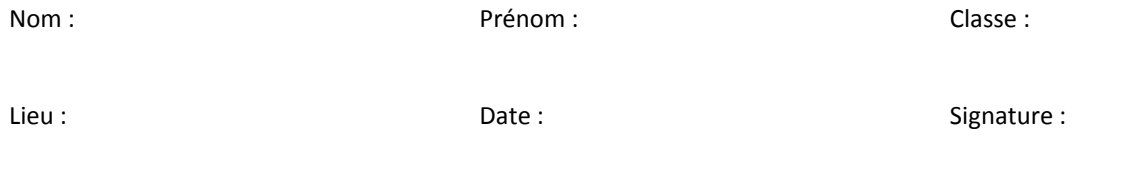

Pour les personnes mineures, signature du représentant légal :

L'original est conservé par l'établissement. Une copie est remise à l'utilisateur.